## *Encuentre un dentista para sus dientes como perlas.*

- 1. Diríjase a **LifeMapCo.com/ find-provider** (buscar un proveedor).
- 2. Seleccione la opción de búsqueda para su plan. Se abrirá una nueva ventana.
- 3. Ingrese su Código postal o dirección en la herramienta de búsqueda rápida de proveedor.
- 4. Haga clic en *Buscar.*

*¿Tiene alguna pregunta? Solo denos una llamada.* **1 (800) 794-5390**

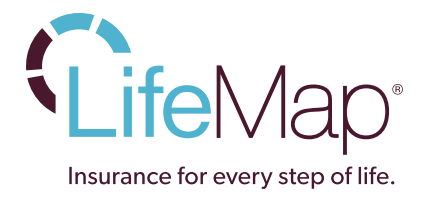